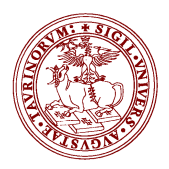

# UNIVERSITA' DEGLI STUDI DI TORINO DIPARTIMENTO DI INFORMATICA Commissione Didattica del CCS

### **VERBALE RIUNIONE DEL 07/11/2016**

#### Presenti:

Jeremy Sproston Susanna Donatelli Liliana Ardissono Ines Margaria Roberto Esposito Giovanna Petrone Margherita Roggero Ruggero Gaetano Pensa

La seduta ha inizio alle ore 14:15.

Ruggero Pensa viene nominato segretario verbalizzante per la seduta corrente.

Viene approvato il seguente ordine del giorno:

- Risultati del sondaggio rispetto all'utilizzo dei laboratori;
- Modifiche RAD magistrale informatica;
- Tutorato di materia con fondi di Ateneo;
- Varie ed eventuali.

### **Approvazione verbali**

Viene approvato il verbale della seduta del 04/10/2016.

### **Risultati del sondaggio rispetto all'utilizzo dei laboratori**

Jeremy Sproston presenta i risultati del sondaggio (in allegato al presente verbale).

#### *Laurea triennale*

Sull'opportunità di introdurre i gruppi da 2/3 ore, si nota che nel primo anno c'è una netta preferenza per le 3 ore. La scelta verrà quindi mantenuta. Anche per il secondo anno, la preferenza è per le 3 ore, sebbene ci siano problemi con l'orario, per cui attualmente la simulazione è con gruppi di 2 ore nel primo semestre. C'è discordanza tra desiderata e orario per LFT e SO. Per il terzo anno invece la preferenza è per i gruppi di 2 ore.

Si decide di chiedere a Marco Botta una soluzione alternativa per l'orario del primo semestre del secondo anno, visto che è l'unico periodo in cui vi è discordanza tra le richieste dei docenti e l'orario.

Laurea magistrale

Per la laurea magistrale, un commento condiviso da molti è la necessità di avere prese e wifi. L'aula E è quella che meglio si presta all'installazione di prese per gli studenti.

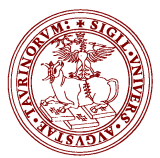

# UNIVERSITA' DEGLI STUDI DI TORINO DIPARTIMENTO DI INFORMATICA Commissione Didattica del CCS

Si nota una criticità per IA&Lab: il corso non è strutturato ufficialmente in teoria e laboratorio. L'occupazione delle aule è quindi da rivedere.

Anche per il corso di Apprendimento automatico e Analisi intelligente dei dati l'occupazione dei laboratori può essere ottimizzata.

In generale non c'è un modus operandi fisso sull'uso dei laboratori nella magistrale, quindi c'è spazio per il recupero di spazi.

## **Modifiche RAD magistrale informatica**

Donatelli aggiorna la commissione sulle modifiche proposte al RAD della magistrale. Per la magistrale il riesame ciclico si tiene ogni due anni, quindi andrebbe fatto quest'anno. Ci sono sicuramente molte modifiche testuali per rendere uniformi gli obiettivi formativi e i contenuti degli insegnamenti.

Entro il 30 novembre bisogna aggiornare gli obiettivi formativi, necessario nel RAD. Per questo sarà necessario riunire i responsabili dei tre curriculum.

Susanna propone di modificare il RAD e successivamente di attivare le procedure per il riesame ciclico.

Bisognerà anche rivedere i codici ISTAT delle professioni.

La commissione considera anche il problema dell'esame di Inglese. Bisogna quindi rivedere attentamente le "competenze in Inglese".

### **Tutorato di materia con fondi di Ateneo**

L'ateneo ha ricevuto 150.000 euro per supportare il tutorato per i corsi di laurea con meno della metà degli studenti che raggiungono i 40CFU al momento dell'iscrizione al secondo anno. Sui corsi in cui gli studenti hanno più difficoltà si può prevedere: un tutorato in presenza, tutorato online, video pillole su specifici argomenti.

Il tutorato in presenza è svolto da laureati magistrali (es. dottorandi e assegnisti). Bisogna stabilire delle modalità di intervento (in aula, online, ecc.).

Si può pensare di chiedere questa attività per Prog I (2x50 ore), MDL (50+50 ore).

Per quanto riguarda la terza azione, si potrebbe prevedere un tutor che abbia il compito di collezionare dei riferimenti a materiale online esistente (50 ore)

Per le video pillole si chiederà ai docenti di produrre un elenco di argomenti brevi che solitamente mettono in difficoltà gli studenti.

## **Varie ed eventuali**

Susanna Donatelli comunica che la relazione della Commissione Paritetica di Scuola segnala la presenza di tre criticità, rispettivamente per i corsi di IUM+TWB (per la parte di laboratorio IUM), Bioinformatica a Biologia e Programmazione per Dispositivi Mobili. Le prime due criticità sono già state affrontate, la prima in un colloquio con il docente e la seconda all'interno delle attività di miglioramento della qualità del CCS di Biologia. Rimane Dispositivi Mobili, per il quale la critica principale è la sproporzione fra carico e cfu. Donatelli parlerà con il docente.

La seduta termina alle ore 17:00

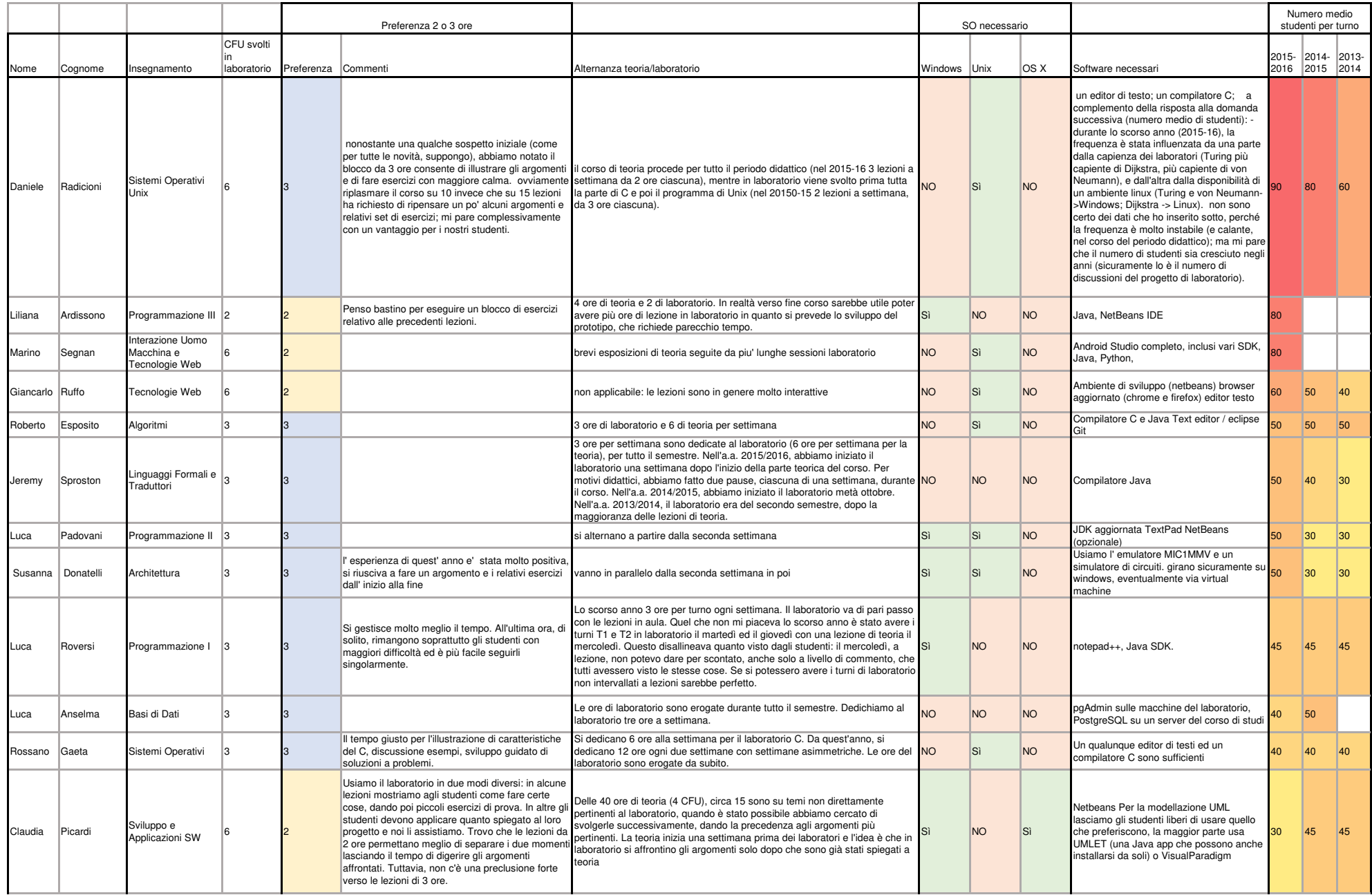

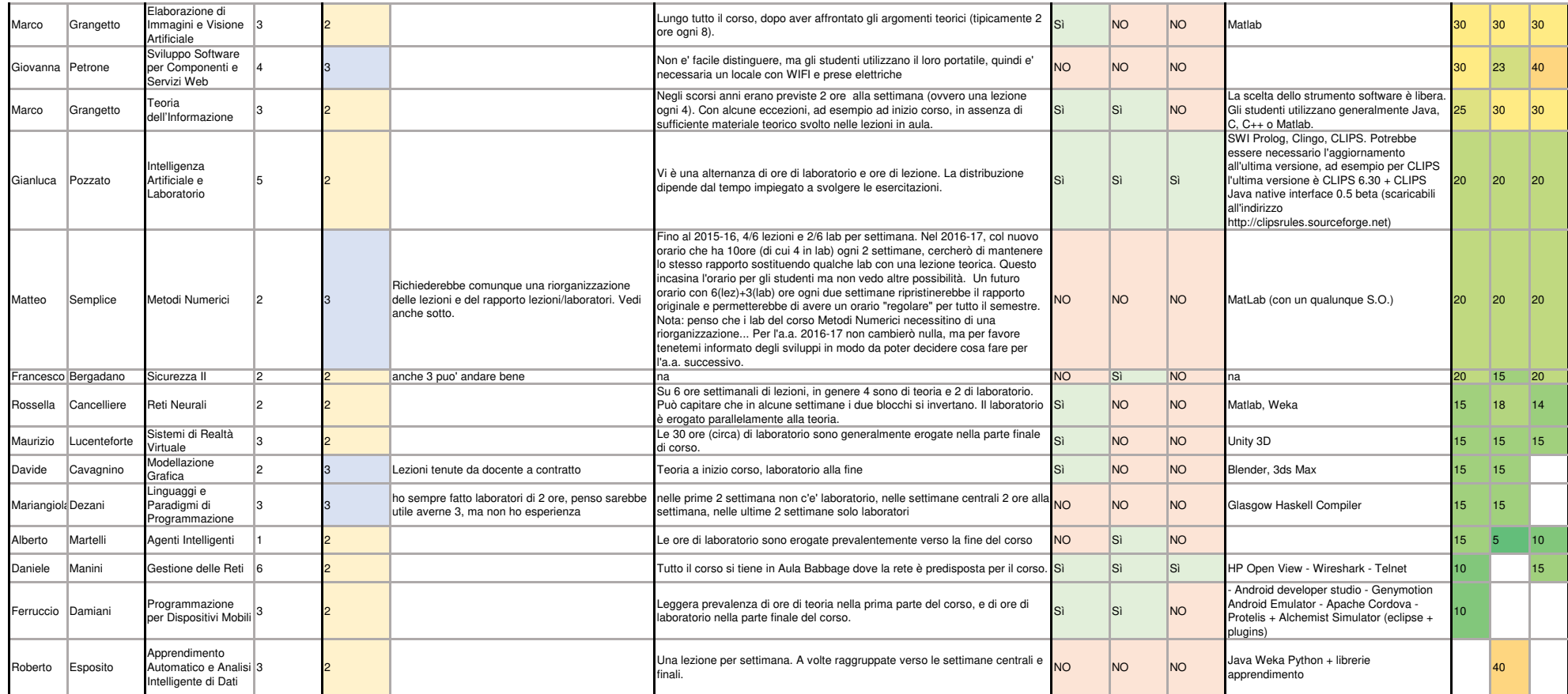